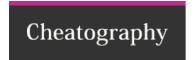

# ROCKS Cluster Commands Cheat Sheet

by Brie (brie) via cheatography.com/26418/cs/7381/

## CREATE

rocks create distro

Rebuilds the distribution (cd /export/rocks/install/ first)

rocks create package /opt/foo foo --version=0.1

Create v 0.1 of foo.rpm with contents of /opt/foo

#### LIST

rocks list host attr List all attributes of head and compute nodes rocks list roll List available rolls (name,ver,arch,enabled)

### RUN

| rocks run host compute "foo -bar"                               | Run the command "foo -bar" on all compute nodes                                        |
|-----------------------------------------------------------------|----------------------------------------------------------------------------------------|
| rocks run host compute-0-1 "foo -bar"                           | Run the command "foo -bar" only on compute-0-1                                         |
| rocks run host compute "foo" delay=10                           | Run the command "foo" on all compute nodes, wait 10 seconds between each               |
| rocks run host compute "/boot/kickstart/cluster-kickst-art-pxe" | Reboot and rebuild every compute node                                                  |
| rocks run host compute "uptime" collate=on                      | Run the command "uptime" on each compute node and include the node name in the results |

## SYNC

| rocks sync users  | Sync user and group information to all nodes       |
|-------------------|----------------------------------------------------|
| rocks sync config | Update all config files, restart relevant services |
| rocks sync slurm  | Sync SLURM configuration files to compute nodes    |

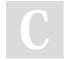

By **Brie** (brie) cheatography.com/brie/

Published 7th June, 2016. Last updated 29th October, 2019. Page 1 of 1. Sponsored by **CrosswordCheats.com**Learn to solve cryptic crosswords!
http://crosswordcheats.com